# Image Scissors

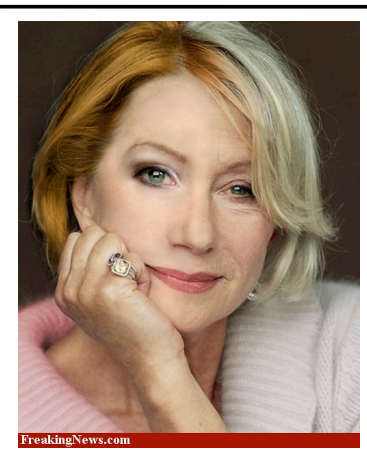

**Aging Helen Mirren**

Today's Readings

• Intelligent Scissors, Mortensen et. al, SIGGRAPH 1995

# Intelligent Scissors (demo) Intelligent Scissors (intelligent Scissors

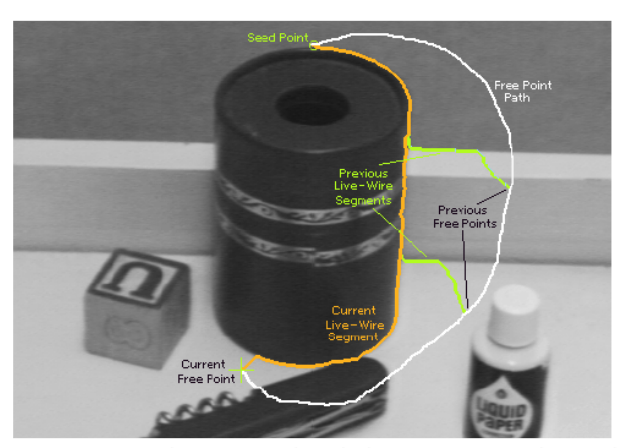

Figure 2: Image demonstrating how the live-wire segment adapts and snaps to an object boundary as the free point moves (via cursor movement). The path of the free point is shown in white. Live-wire segments from previous free point positions  $(t_0, t_1,$  and  $t_2$ ) are shown in green.

# Extracting objects

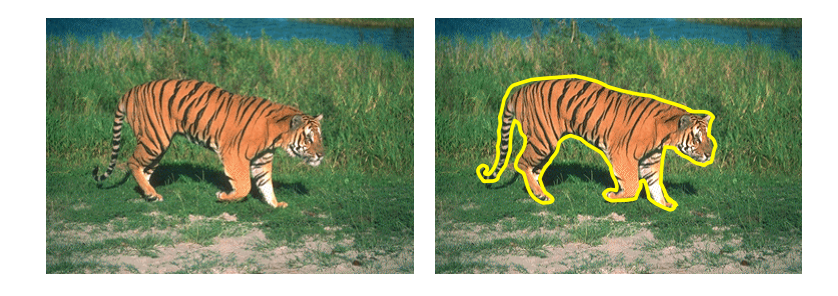

How could this be done?

- hard to do manually
- hard to do automatically ("image segmentation")
- easy to do *semi-automatically*

Approach answers a basic question

- Q: how to find a path from seed to mouse that follows object boundary as closely as possible?
- A: define a path that stays as close as possible to edges

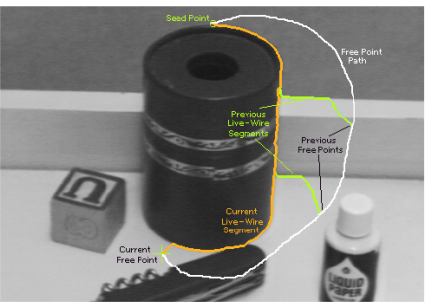

Figure 2: Image demonstrating how the live-wire segment adapts and snaps to an object boundary as the free point moves (via cursor movement). The path of the free point is shown in white. Live-wire segments from previous free point positions  $(t_0, t_1,$  and  $t_2$ ) are shown in green.

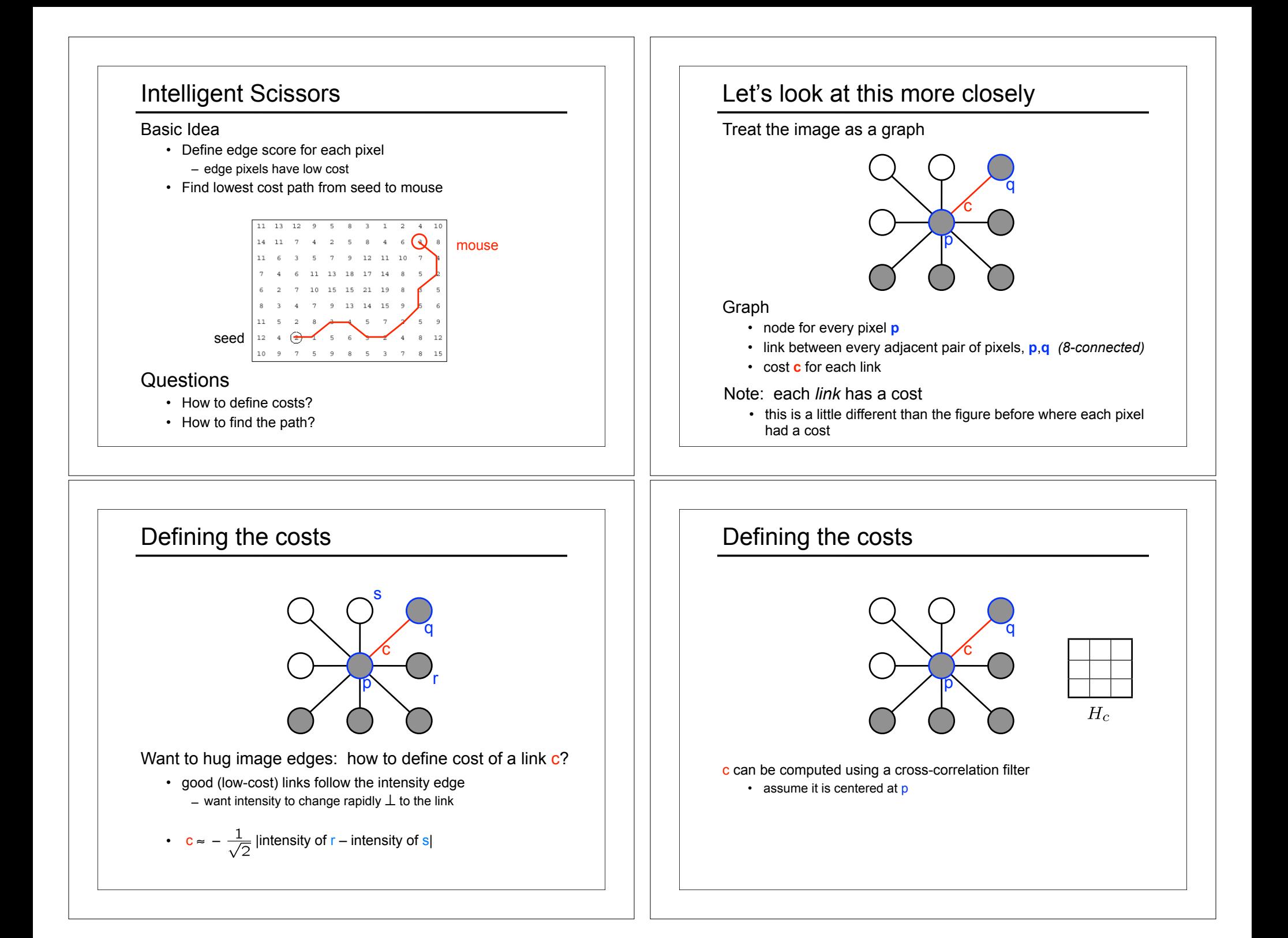

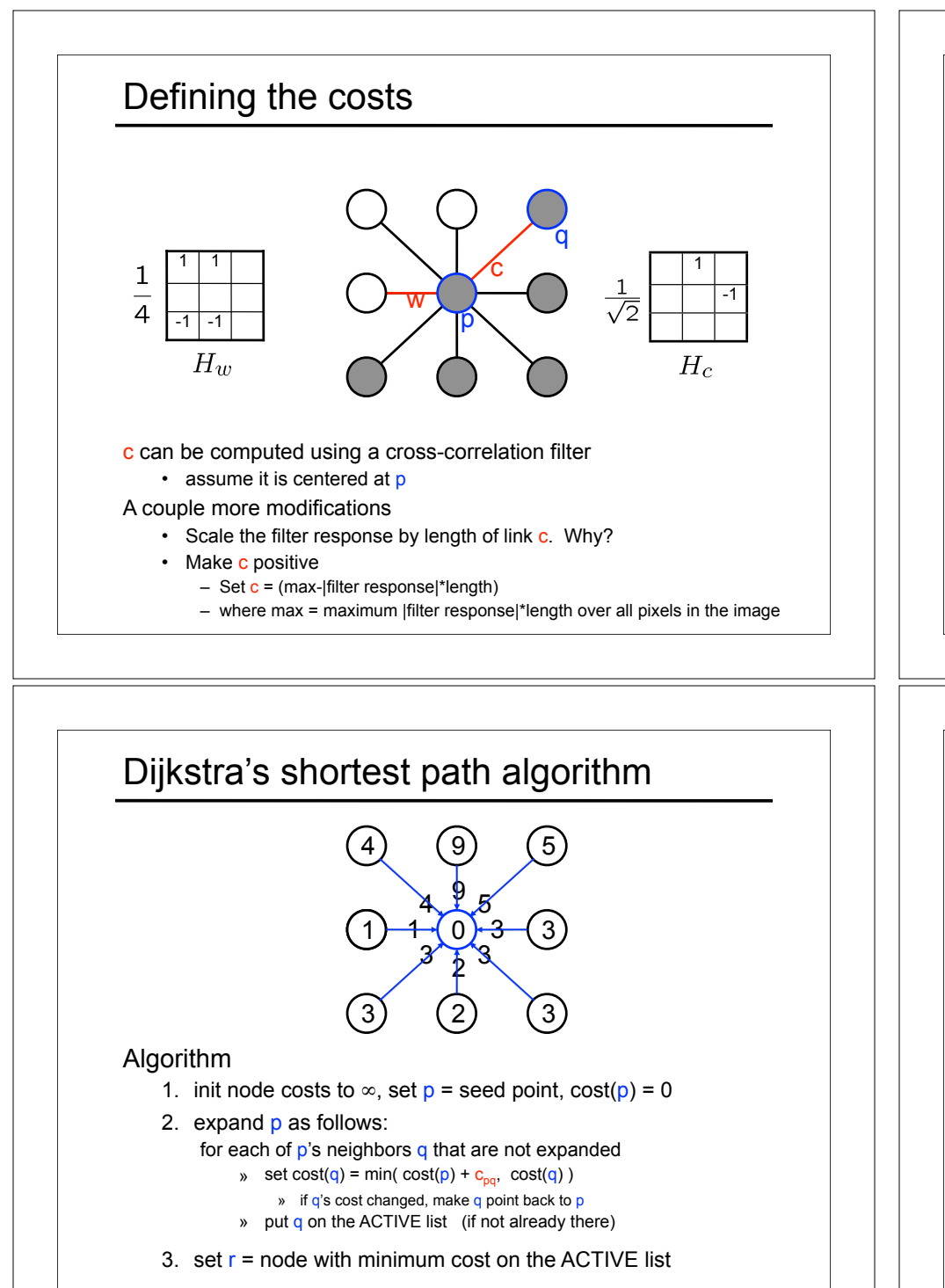

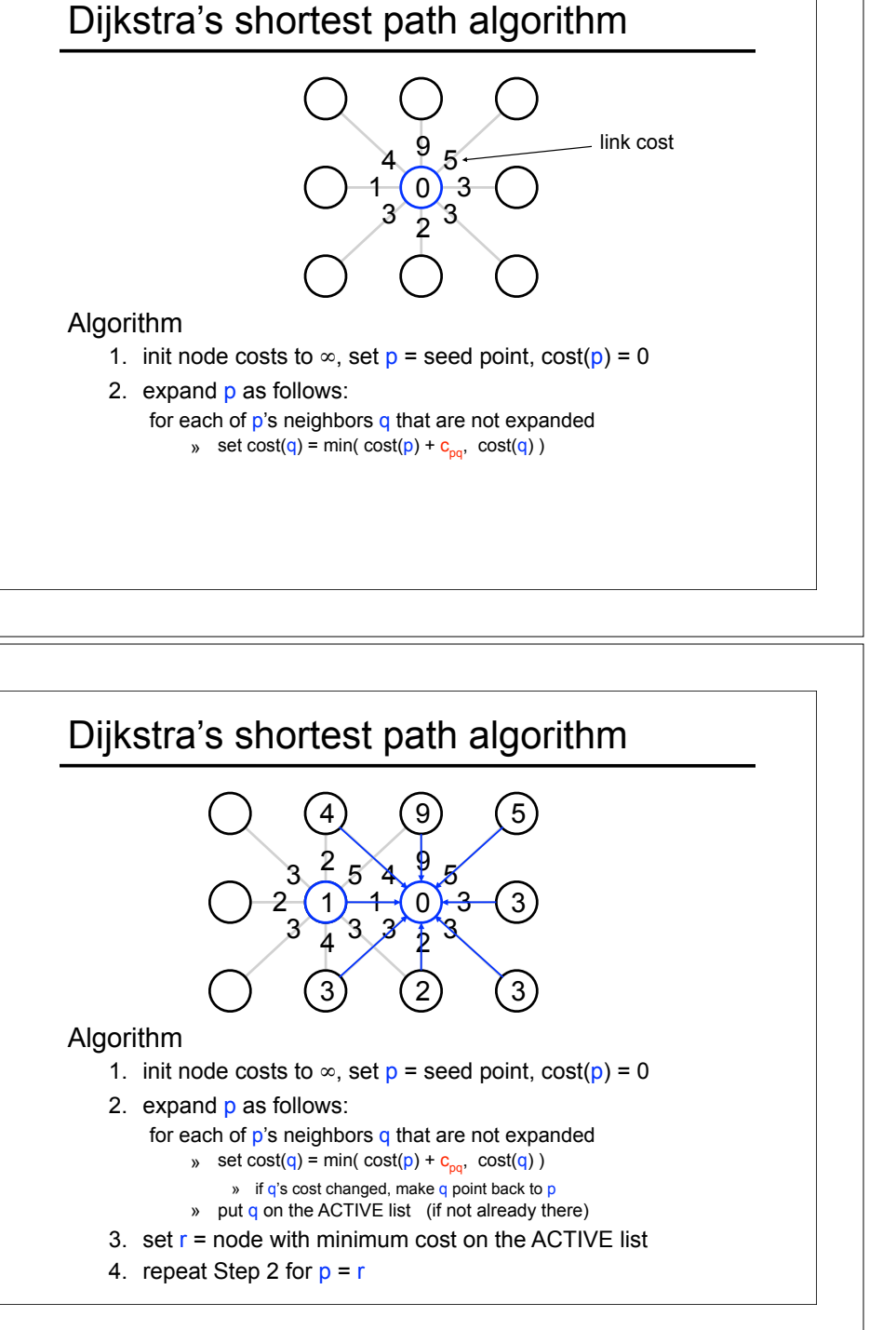

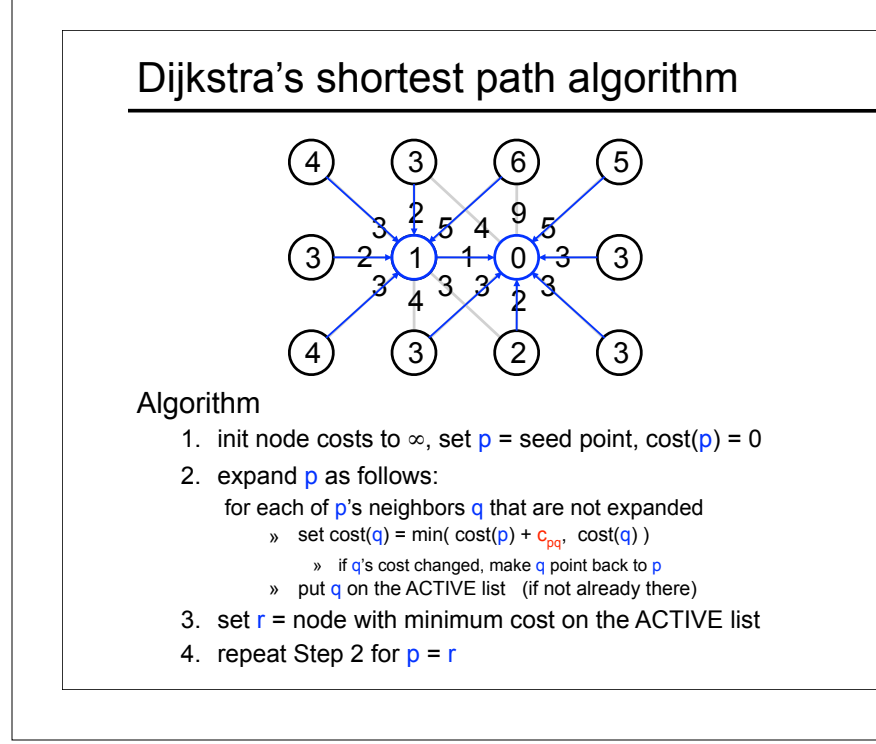

### **Results**

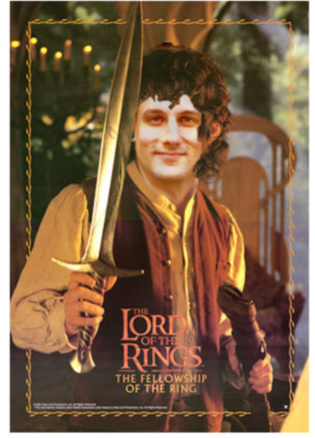

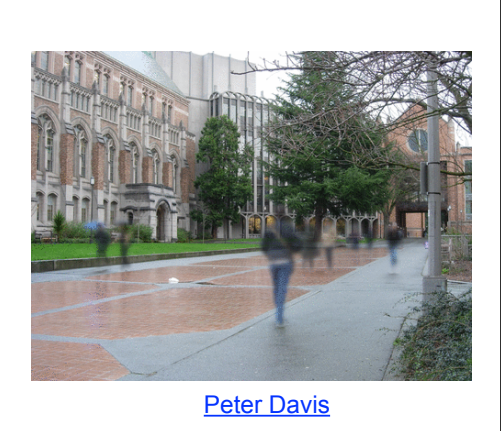

Jason Dang

http://www.cs.washington.edu/education/courses/455/12wi/projects/project1/artifacts/index.html

## Dijkstra's shortest path algorithm

#### Properties

- It computes the minimum cost path from the seed to every node in the graph. This set of minimum paths is represented as a *tree*
- Running time, with N pixels:
	- $-$  O(N<sup>2</sup>) time if you use an active list
	- O(N log N) if you use an active priority queue (heap)
	- takes fraction of a second for a typical (640x480) image
- Once this tree is computed once, we can extract the optimal path from any point to the seed in O(N) time.
	- it runs in real time as the mouse moves
- What happens when the user specifies a new seed?

# Help session—Avanish